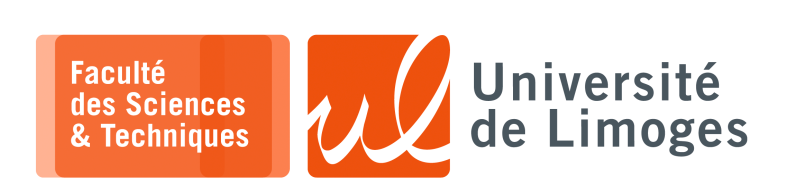

*Master 1ère année*

*Systèmes Embarqués*

Examen — janvier 2023

*Durée : 1h30 — Documents autorisés*

**1 –** Soit le programme suivant :

**5pts**

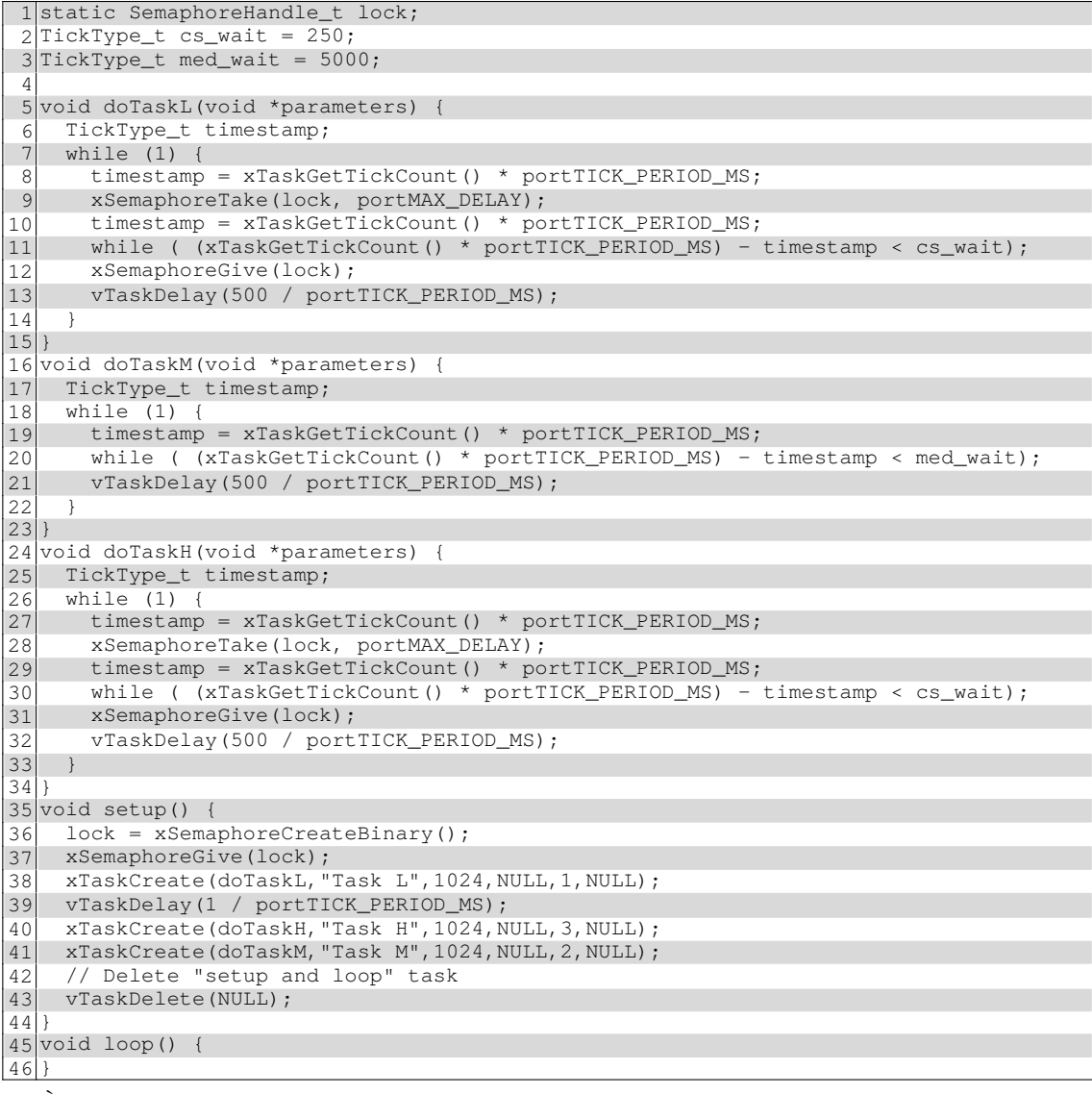

a. À quoi sert la ligne 37 ? *(1pt)*

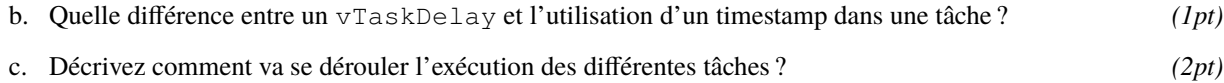

d. Est-ce normal ? *(1pt)*

**2 –** a. En programmation assembleur, est-ce que les registres sont utilisés de manière différente en *(1pt)* **2pts** « *baremetal* » par rapport à Linux et pourquoi ?

b. Pourquoi dans le linker, on fait une différence entre lma et vma ? *(1pt)*

# **3 –** Soit l'interphone d'immeuble suivant :

## **13pts**

# Il dispose de :

- $\Box$  un afficheur 1 ligne;
- □ 3 boutons connectés aux PINs 3,4,5 ;
- □ une LED RGB connectée à la PIN 7;
- □ un buzzer ;
- □ un relais d'ouverture porte sur la PIN 8.
- Le fonctionnement est le suivant :
- ⊳ lorsque l'interphone n'est pas utilisé, l'afficheur est éteint ;
- ⊳ dès que l'on appui un des boutons « bas » et « haut », l'afficheur s'allume et affiche les noms des occupants de l'immeuble :
	- ⋄ on affiche le nom du premier occupant de la liste des occupants ;
	- ⋄ on appuie sur les boutons « haut » et « bas » pour faire défiler les noms dans la liste ;
	- ⋄ si on va trop haut, c-à-d qu'on affiche déjà le premier nom de la liste : la LED RGB s'éclaire en rouge et le buzzer se déclenche une fois pendant 1s ;
	- ⋄ si on va trop bas, c-à-d qu'on affiche déjà le dernier nom de la liste : la LED RGB s'éclaire en rouge et le buzzer se déclenche une fois pendant 1s ;
- ⊳ lorsque l'on appui sur la sonnette :
	- ⋄ si l'afficheur est éteint, rien ne se passe ;
	- ⋄ sinon :
		- $\star$  on appelle l'occupant dont le nom est affiché ;
		- $\star$  on déclenche le buzzer en cycle 1s actif, 500ms non actif répété 3 fois;
		- $\star$  on allume la LED en vert;
		- $\star$  suivant la valeur de retour de la fonction d'appel :
			- ⊳ si c'est true la LED reste verte et on ouvre la porte (niveau 1 sur la PIN associée au relais) ;

⊳ si c'est faux on mets la LED en rouge pendant 2s et on éteint l'interphone.

## L'afficheur est utilisable avec les fonctions suivantes :

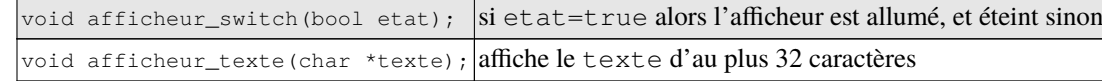

Le buzzer:  $|_{\text{void buyer\_bip}(\text{bool} \text{ etat})}$ ; si etat=true le buzzer *bip*, sinon il ne fait rien

### La LED RGB :

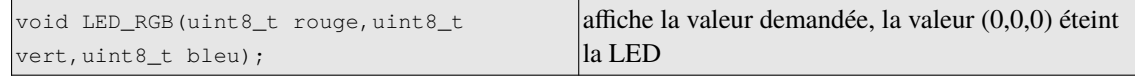

### L'appel vers l'occupant sélectionné :

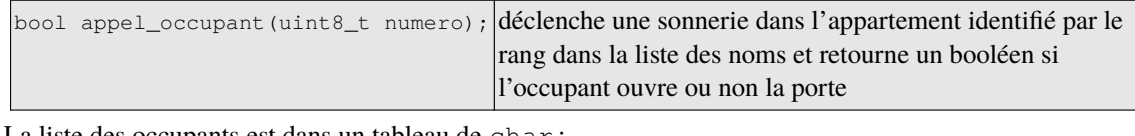

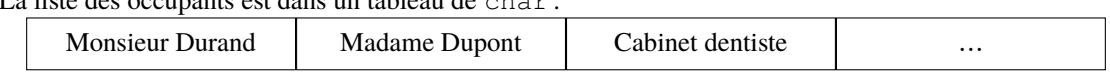

*Où chaque entrée correspond à 32 caractères complétés avec des espaces.*

- a. Décrivez comment les boutons « haut » et « bas » vont être gérés ? *(2pts)* Comment va-t-on faire le lien entre le bouton, la gestion de la liste des occupants et le buzzer ? Quels éléments de FreeRTOS allez vous utiliser ? Est-ce que le fait d'appuyer sur les deux boutons simultanément est problèmatique ?
- b. Comment peut-on faire pour gérer les différents temps d'attente de manière efficace (LED, buzzer) ? *(1pt)*
- c. Comment peut-on gérer le temps d'attente variable et humain de la fonction d'appel ? *(1pt)*
- d. Donnez le code réalisant le travail de l'interphone en utilisant au mieux les fonctionnalités offertes par *(7pts)* FreeRTOS.
- e. On veut mettre un système anti-gêneur qui impose d'appuyer au moins 2 sur le bouton « sonnette » *(2pts)* avant de déclencher l'appel vers l'appartement concerné. Comment peut-on mettre au point ce système dans votre code ?

*Resp. UE : P-F. Bonnefoi, http://p-fb.net/, « Systèmes Embarqués–Examen — janvier 2023 » version du 4 janvier 2023, rédigé avec ConTEXt – Don't Panic !* 2/2

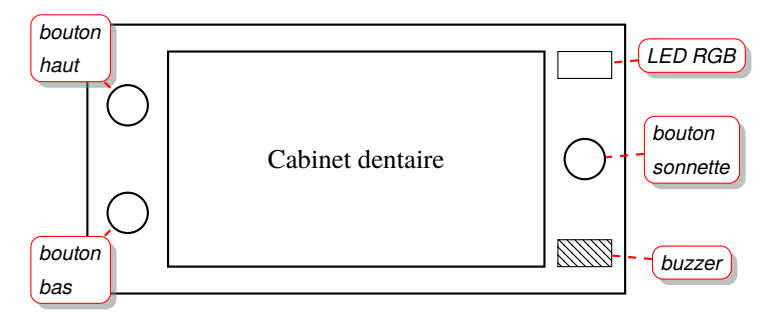